## **Periféricos - Instalação e configurações**

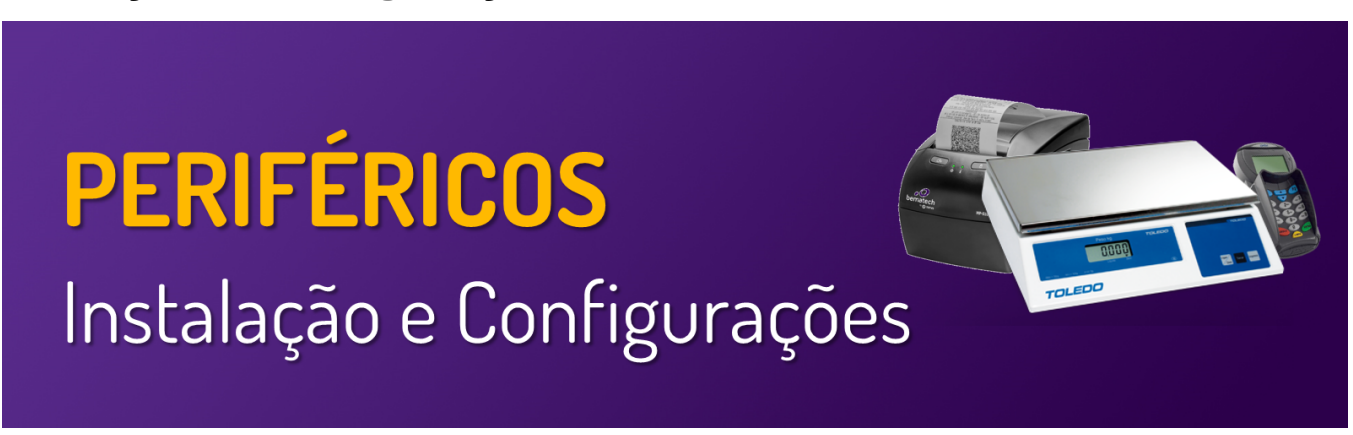

**Neste local, você encontrará guias e manuais sobre Periféricos - Instalações e Configurações**

**Utilize o menu de buscas abaixo e localize rapidamente o guia desejado**